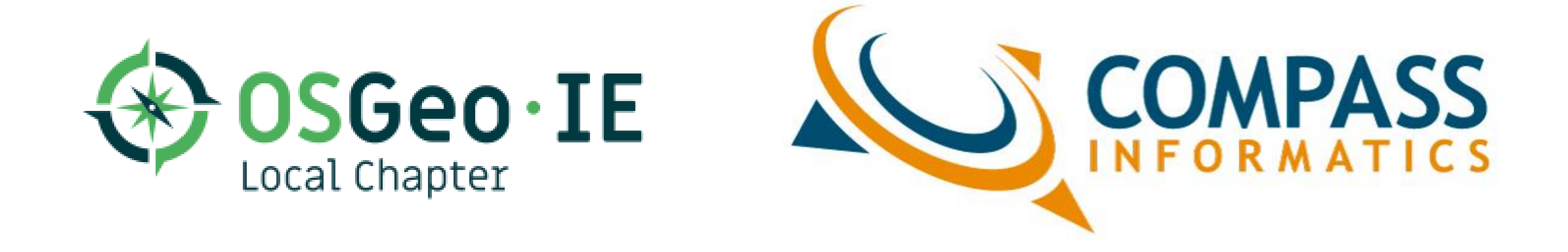

## Lightning Mapping using OSGeo's MapCache

Seth Girvin, Compass Informatics

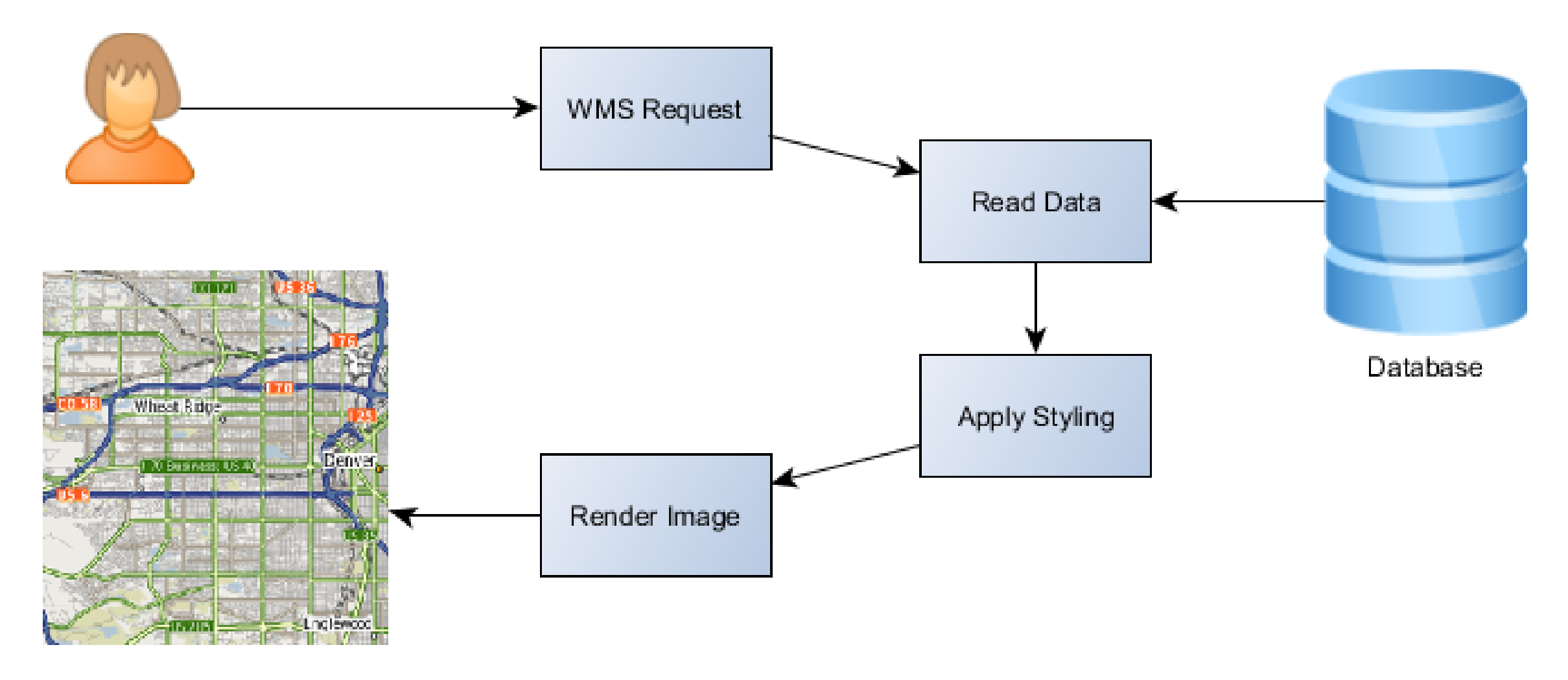

## WMS Request

#### **Maps Local Search** Directions

Move

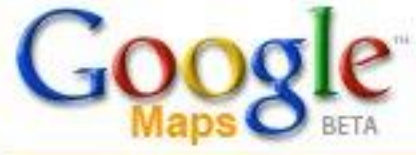

Help Search

Map data Q2005 NAVTEQ<sup>TM</sup>, Tele Atlas

**Maps Read REATABLE** Cathedral Road Way Alvenhead Place  $\overline{\uparrow}$ **Richmond Hill** Audiey Place John Street Upper framatyaher Avenue Fal. St Rice Road  $\leftarrow$ 圈 york Street Streed deve Avenue ↓ Glen Ryan Road Church Ste Winey Park North GU Wellington Road Dominick Street Summerhill Boyces Street  $+$ Lower Glanmire R Devonshire Street **Blamey Street** Mac Curtain Street Pope'S Quay Railwa 串電 Bachelor'S Quay Kyri's Quay Sheet Aifred Street Saint Patrick'S Quay North Mall Horgan Lavitt'S Quay  $0 \times$ Merchant'S Quay Kyle Street Emmet Play **Grammed SERVE** Paul Street Maylor Street Kennedy Quay Lapp's Quay Patrick'S Street Pisce Sheares Street Oliver Plunkett Street Marina Walk Victoria Road Washington Street 9 Momeon's Quay Albert Road Hanover Street Parade South Mall eans S Chury  $\overline{a}$ **AVO** Sullivan'S Quay Copley Street Ó 18 Cove Street alley See **Bishop Street** South Terrace Sawmill Street Dunbar Connaught Avenue Barrack Stres Dean Street Industrial Page Gilabbey Street Douglas Street Old Blackrock Road Evergreen Noonan Road **Comer Street** ext Complete Road<br>C2005 Google Strange Boad **South** Casico Tower Street

Cities.

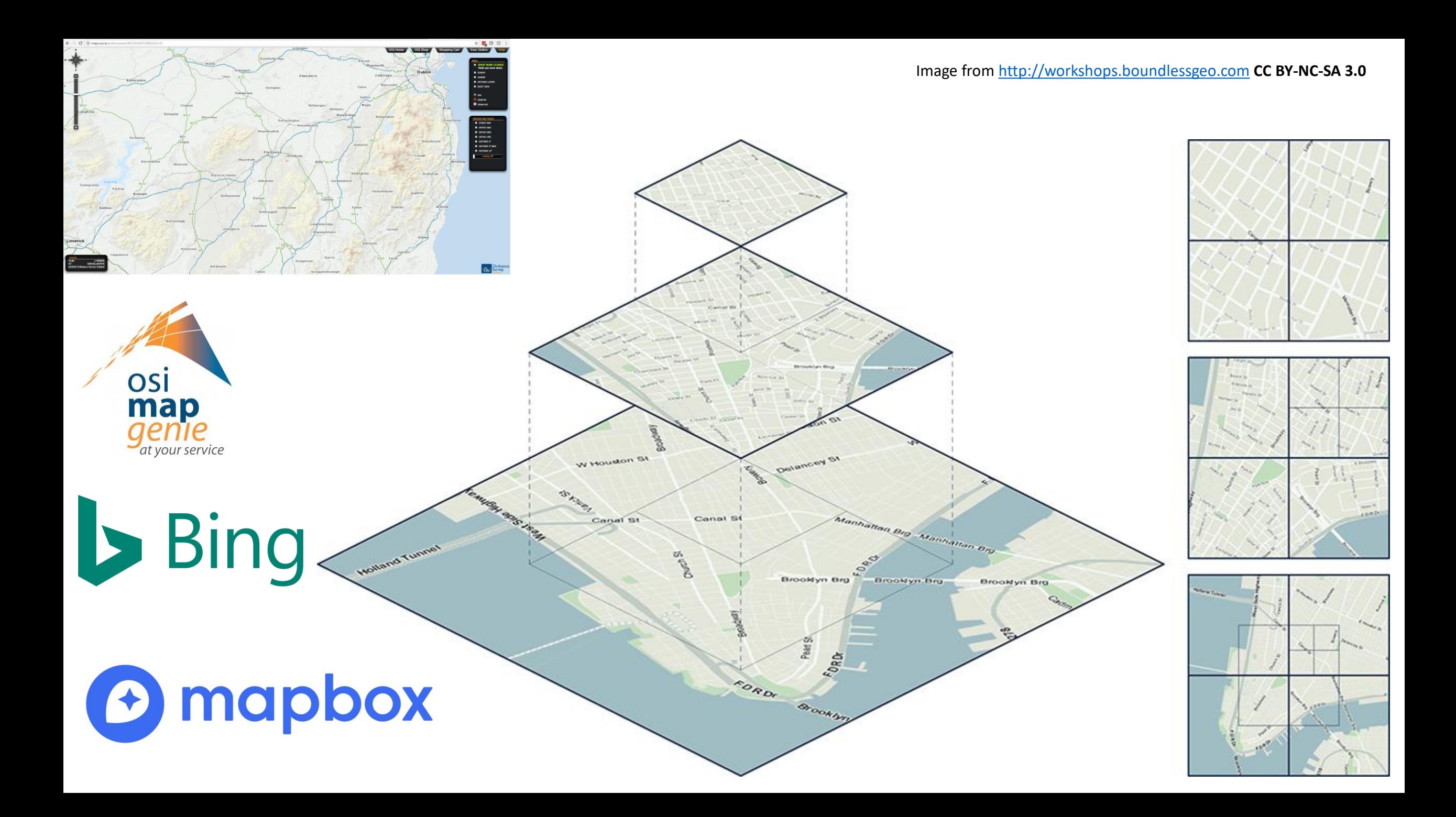

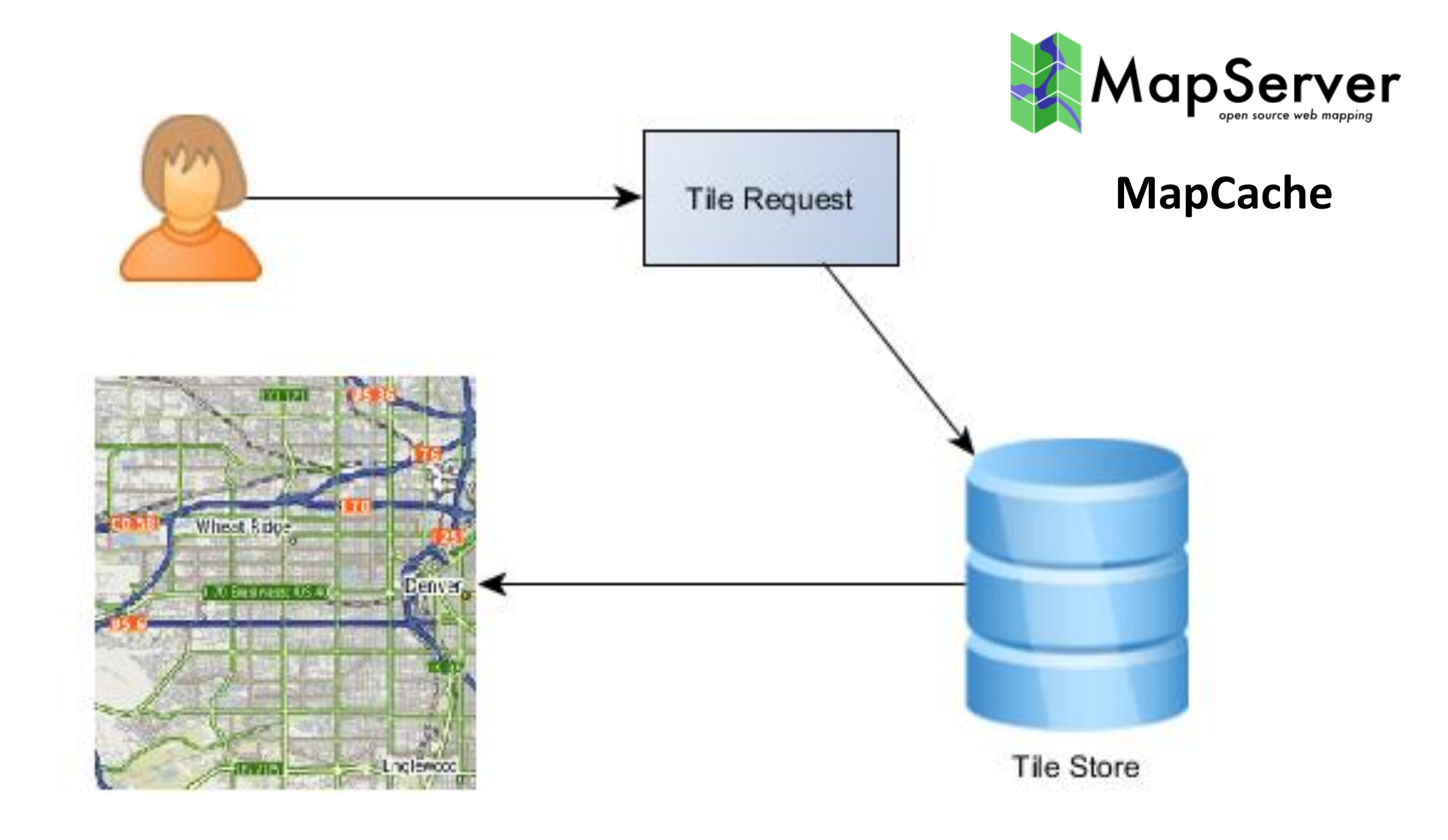

# Seeding

- On request
- **Prefilled**

mapcache seed.exe -c mapcache.xml -t NationalSpeedLimits -e -1165312,6701360,-668544,7435992 -z 7,10

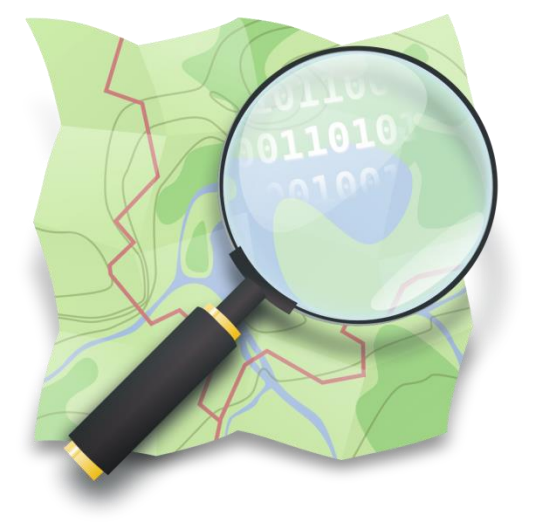

17,592,186,044,416 tiles at zoom level 22 – would take 54 TB of storage Only **1.79%** are viewed

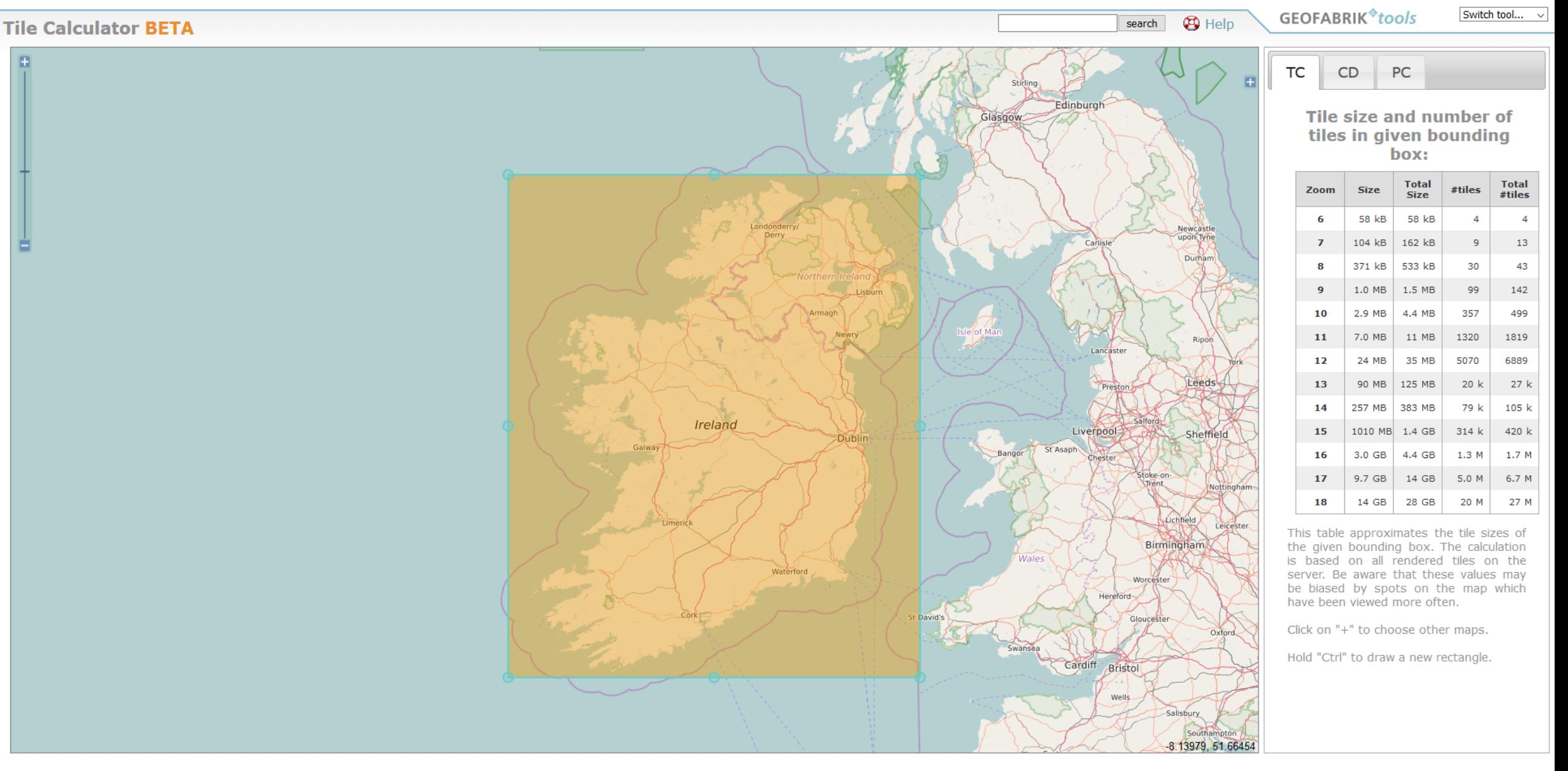

→ Local Disk (C;) → ms4w → tmp → ms\_tmp → cache → RoadsNetworkFull → 10

Share with  $\blacktriangledown$ New folder  $\overline{\phantom{a}}$ 

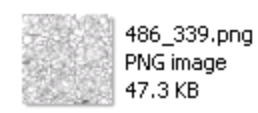

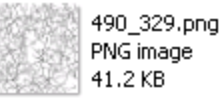

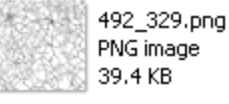

39.4 KB 486\_337.png

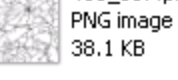

493\_330.png PNG image 36.8 KB

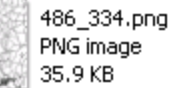

PNG image

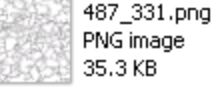

487\_334.png PNG image 34.0 KB

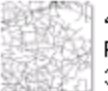

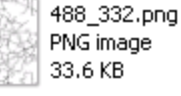

493\_336.png

PNG image 32.8 KB

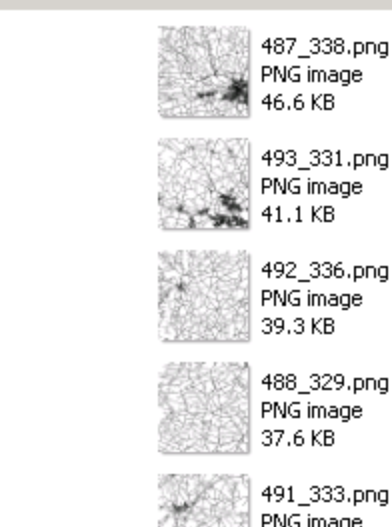

PNG image 36.8 KB

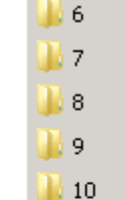

11

12

13

14

15

16

17

18

19

20

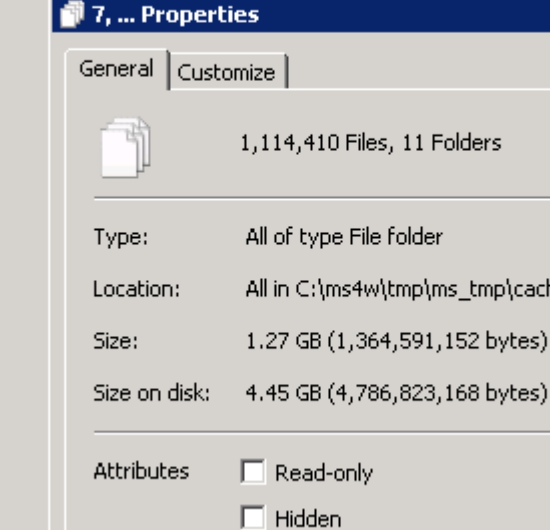

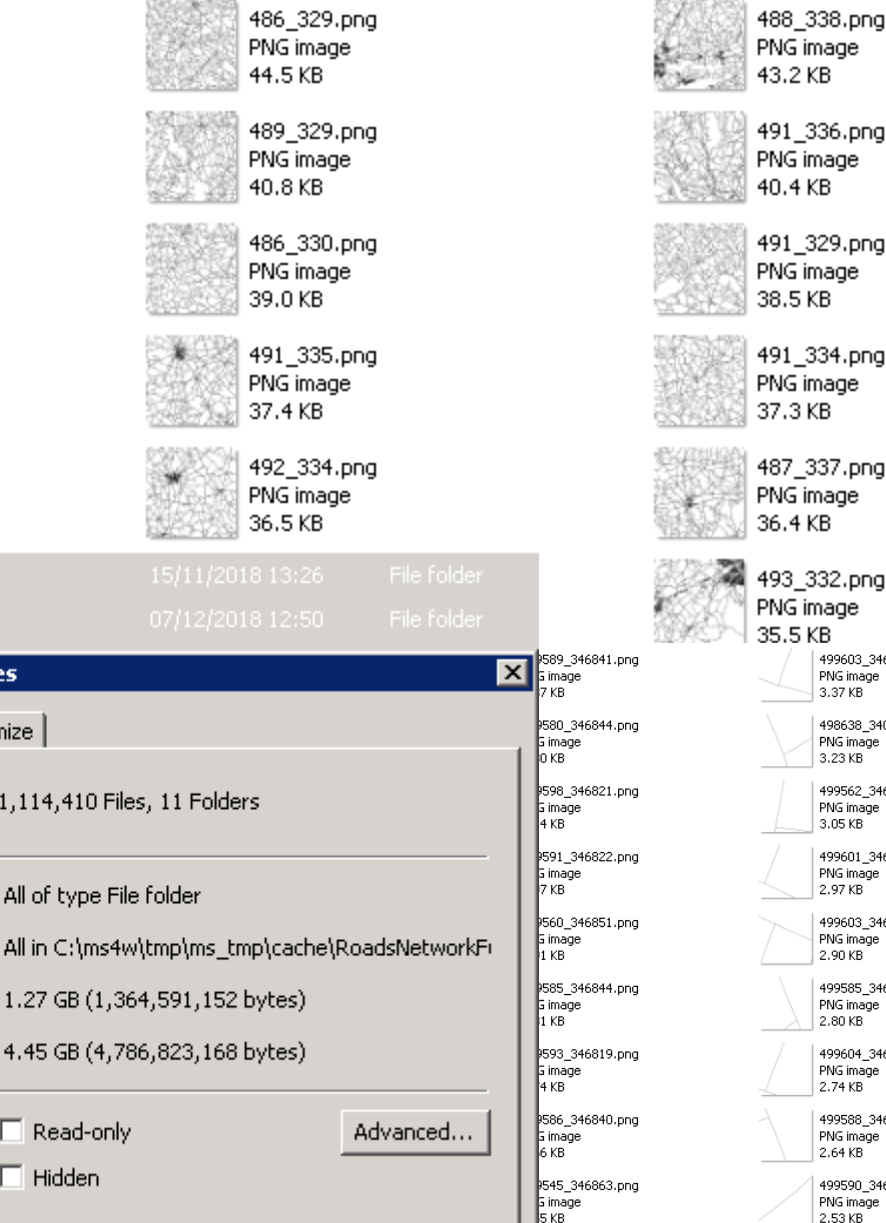

491\_336.png PNG image 40.4 KB **MapRoad Licensing** 491\_329.png PNG image 38.5 KB 6 months of dynamic caching 491\_334.png PNG image 37.3 KB 487\_337.png PNG image 36.4 KB 493\_332.png PNG image 35.5 KB 499603 346823.png 499583\_346841.png 499587\_346845.png PNG image PNG image PNG image  $3.37KB$ 3.35 KB 3.36 KB 498638\_340815.png 499596\_346820.png 499585\_346845.png PNG image PNG image PNG image  $3.23KB$  $3.19KB$  $3.17KB$ 499562\_346856.png 499581\_346833.png 499560\_346850.png PNG image PNG image PNG image 3.05 KB  $3.04KB$ 3.00 KB 499601\_346822.png 499592\_346820.png 499600\_346820.png PNG image PNG image PNG image  $|2.97$  KB 2.95 KB  $2.95$  KB 499603\_346821.png 499602\_346823.png 499598\_346819.png PNG image PNG image PNG image  $|2.90KB|$ 2.83 KB 2.83 KB 499585\_346831.png 499597\_346820.png 499565\_346859.png PNG image PNG image PNG image 2.80 KB 2.78 KB 2.77 KB 499604\_346823.png 499599 346820.png 499607 346924.png PNG image PNG image PNG image 2.74 KB 2.69 KB  $2.70$  KB 499588\_346837.png 498637\_340814.png 499521\_346866.png PNG image PNG image PNG image 2.64 KB  $2.63$  KB 2.63 KB 499601\_346820.png 499590\_346824.png 499603\_346816.png PNG image PNG image PNG image

2.53 KB

2.52 KB

 $|2.53$  KB

# Accessing a TileCache

new TileLayer({ source: new XYZ({ url: 'https://{a-c}.tile.thunderforest.com/cycle/**{z}/{x}/{y}.png**' + '?apikey=Your API key from http://www.thunderforest.com/docs/apikeys/ here' })

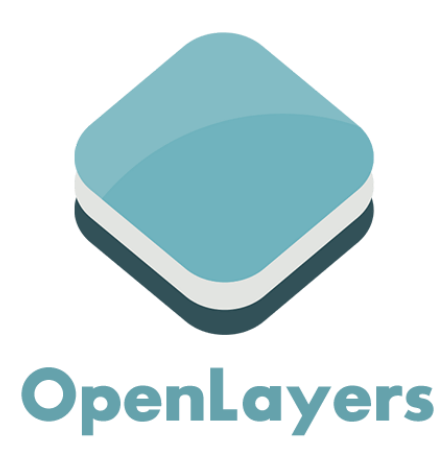

})

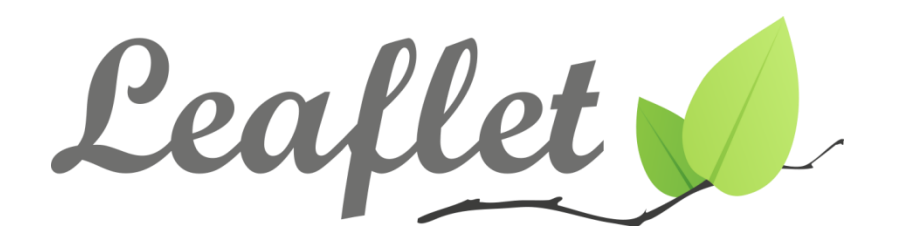

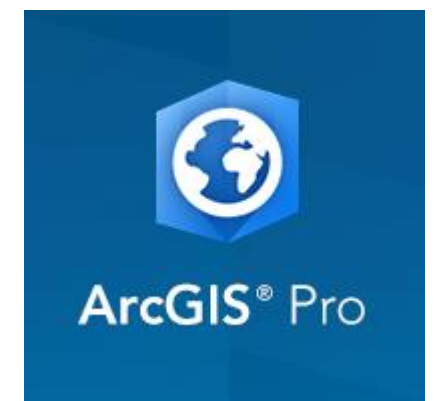

# Advantages of a TileCache

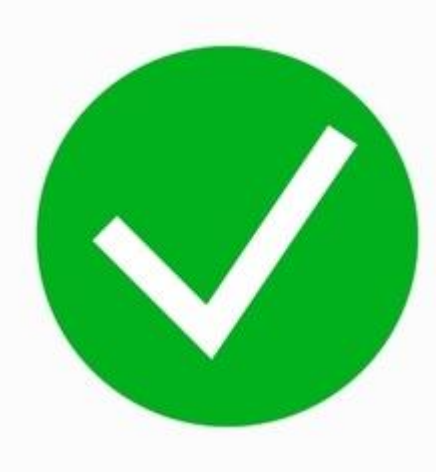

- Fast mapping
- Support large numbers of users
- Cheaper servers
- Read-only exports
- Secure data access

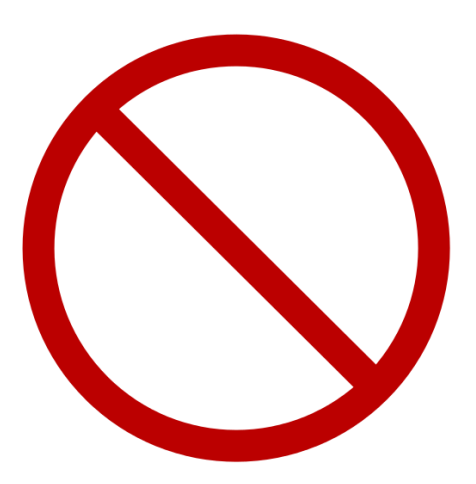

## When not to Use

- High resolution printing
- Dynamic data
- When seeding takes longer than updating the cache

## Installing MapCache

Windows - <https://ms4w.com/> - comes with Apache

Linux - <https://mapserver.org/mapcache/install.html>

sudo apt-get install cgi-mapserver mapcache-cgi libapache2-mod-mapcache

Coming soon on **OSGeoLive 13**

### Alternatives

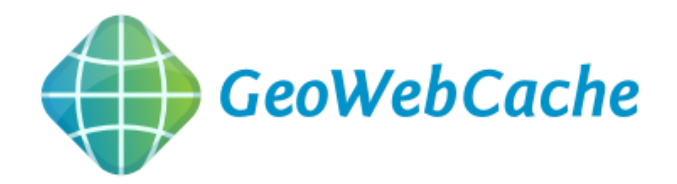

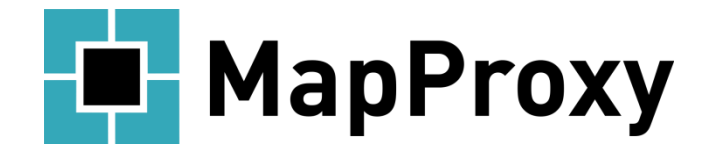

# Thank you for your time!

## [sgirvin@compass.ie](mailto:sgirvin@compass.ie)

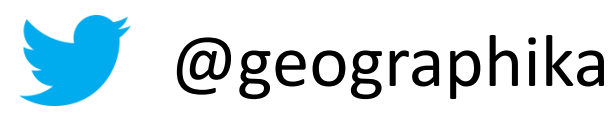

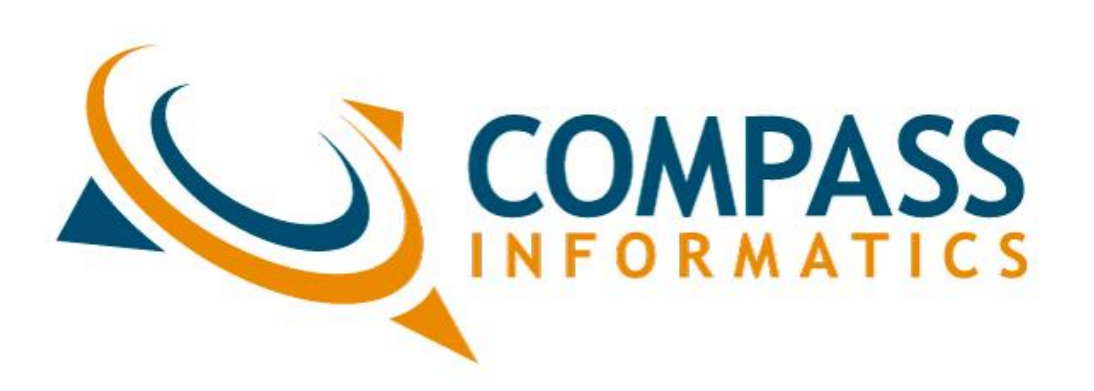

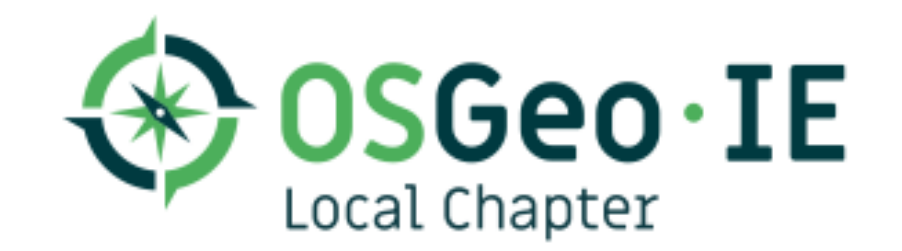